## PeopleStrong Attendance Web Service

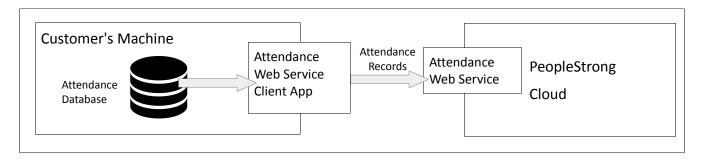

| Attendance WS Endpoint | https://attendance.peoplestrong.com/atsscheduler/ws/EmployeeAttendanceWS      |
|------------------------|-------------------------------------------------------------------------------|
| Attendance WSDL URL    | https://attendance.peoplestrong.com/atsscheduler/ws/EmployeeAttendanceWS?wsdl |

## What data is read from Customer's Database?

All Employees' Attendance Records

- Employee Code
- Punch Time

## **Deployments at Customer's Machine**

- 1. PeopleStrong Attendance WS Client Java Application
- 2. Java JDBC Driver for Customer's Database
- 3. Batch Script + Job Schedule to automatically run the WS Client Application at regular intervals

## **Prerequisites**

| Customer's<br>Machine  | JDK version 1.6+ should be installed                                                                                                    |
|------------------------|----------------------------------------------------------------------------------------------------|
|                        | Directory Creation for 1. Installation of Attendance WS Client Application 2. Log files                                                                                                    |
| Customer's<br>Database | Credentials to be used by Attendance WS Client Application                                                                                                    |
|                        | Database Information 1. Database Software Name and Version Number 2. IP Address of Database Server 3. Port Number of Database Server 4. Name of Database where attendance records are stored |
|                        | Table Name and Column Names from where the following information can be read  1. Employee Code  2. Punch Time                                                                                |
|                        | Creation of IsRead Column - in the table which stores attendance records to indicate that a particular attendance record has been pushed to the PeopleStrong Attendance Web Service          |
| Customer's<br>Network  | Network Firewall should ALLOW access from Customer's Machine to PeopleStrong Attendance Web Service                                                                                          |